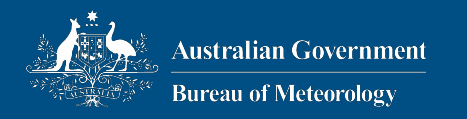

#### PSyclone and Existing Applications

Rupert Ford, Andy Porter, Sergi Siso, STFC Hartree Centre Iva Kavcic, Chris Maynard, Andrew Coughtrie, UK Met Office **Joerg Henrichs, Australian Bureau of Meteorology**

ESIWACE2 training course on Domain-specific Languages in Weather and Climate, 23rd-27th November 2020

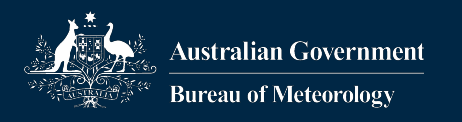

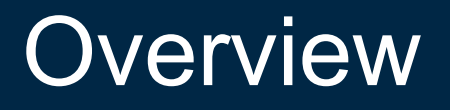

#### •Using NEMO API for other program - Evolution - Creating a hybrid version of ROMS

- Config file settings

#### •Porting an application to PSyclone - Revolution

- Introduction to dl\_esm\_inf
- Best practice

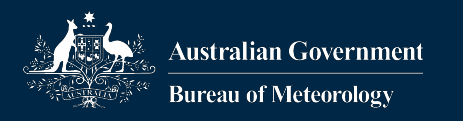

• …

## Recap NEMO API - Evolution

- •Use PSyclone with existing Fortran program
- •Automatically detect kernels
	- Based on coding style (e.g. usage of loop variables):
		- Do loop with *jk* indicate loops over level
- •No infrastructure library is used - NEMO provides distributed memory functionality etc.
- •Once kernels are identified, PSyclone transformations can be used

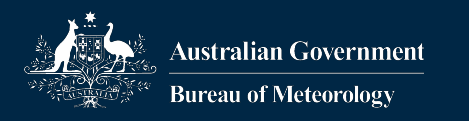

# The Config File

#### •Contains settings for PSyclone

- Read at startup
- Default version installed when installing PSyclone
- You can use a custom version for each project
	- Use the  $-c$  command line options
- •Config file has different sections
	- One default section
		- Generic setting for all APIs
	- One for each API
		- Only the one you use is required

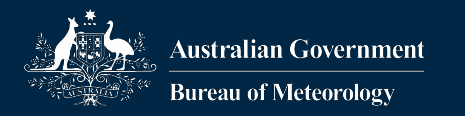

## The NEMO Section in the Config File

[nemo]

# The valid types of loop and associated loop variable and bounds: mapping-lon = var:  $\forall i$ , start: 1, stop:  $\forall pi$ mapping-lat = var:  $\forall j$ , start: 1, stop:  $\forall pj$ mapping-levels = var:  $ik$ , start: 1, stop:  $jpk$  $mapping-tracers = var: jt, start: 1, stop:$ mapping-unknown = var: , start:  $1$ , stop:

# Used for converting implicit loops to explicit loops index-order = lon, lat, levels, tracers

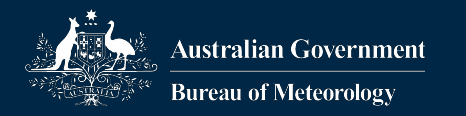

# The NEMO Section in the Config File

[nemo]

# The valid types of loop and associated loop variable and bounds:

mapping-lon = var:  $ji$ , start: 1, stop: mapping-lat = var:  $\forall j$ , start: 1, sto  $mapping$ -**levels** = var:  $jk$ , start:  $1$ ,  $mapping-traces = var: jt, start: 1,$  $mapping-unknown = var:$ , start: 1,

Start and stop are not used in detecting kernel loops

# Used for converting implicit loops to explicit loops index-order = lon, lat, **levels**, tracers

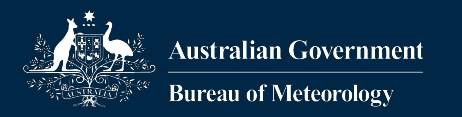

# Modified Config File

mapping-lon = var: i, start: 1, stop:  $ipi$ mapping-lat = var:  $j$ , start: 1, stop:  $jpj$ mapping-levels = var:  $k$ , start: 1, stop: jpk mapping-grid = var: np, start: Ns, stop: Ne mapping-grid2 = var: mp, start: Ns, stop: Ne mapping-sources = var: is, start:  $1$ , stop: nsrc

$$
\begin{array}{lll}\n\text{DO} & j = \text{JstrV, Jend} \\
\text{DO} & i = \text{Istr, Iend} \\
\text{fac1} = 0.5 \, \text{r8} \times (\text{VFe}(i, j) + \text{VFe}(i, j - 1))\n\end{array}
$$

DO  $np = Ns$ , Ne DO  $mp = MS$ , Me

…

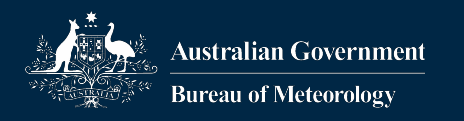

#### Outcome

- •I developed one PSyclone script to add OpenMP directives to loop
	- Rather sophisticated script that automatically detects large OMP regions and declares private/shared variables
	- Uses internal dependency analysis
- •While ROMS supports MPI or OpenMP, it does not support hybrid (both at the same time). - With the above script I created a hybrid version

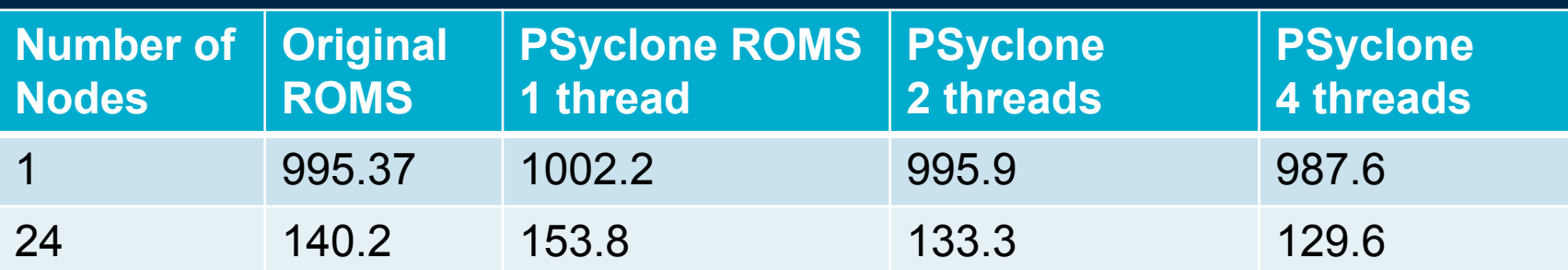

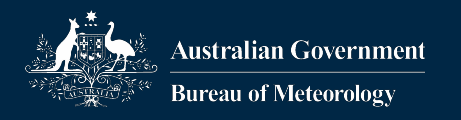

#### Porting an Existing Application - Revolution

#### •A 'complete port' involves:

- Use an infrastructure library supported by PSyclone
- Refactor computations into kernels
	- PSyclone will create the loops for you
- Use invoke to call kernels
- •Based on porting NOAA's MOST (Method of Splitting Tsunamis) to use PSyclone
	- Using *Daresbury Laboratory Earth-System Modelling Infrastructure library* 'dl\_esm\_inf'
	- Adding OpenMP only (MPI work in progress)
	- Using GOcean API

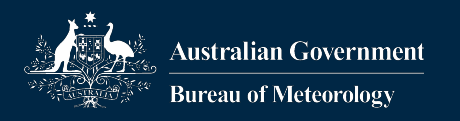

#### 1 - Basics

•You should have (at least one) **reproducible** test case

#### •Clean up Fortran if required

- Remove deprecated features
	- Computed goto, arithmetic if, common blocks, …
- Use modules to get proper interface

#### **•Important:**

Refactor to use assumed-shape arrays:

…, dimension(:,:)

 $\Box$  Because the infrastructure library might align arrays and make them bigger!

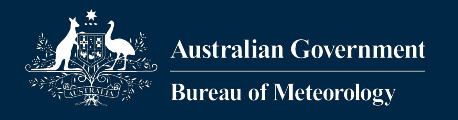

### 2 - Create 'Proper' Kernels

\n- do 
$$
j = \ldots
$$
\n- do  $i = \ldots$
\n- a\_fld(i, j) = f(i, j, b\_fld, c\_fld, \ldots)
\n- endo
\n

- Single point, no dependencies to other loop iteration
- Remove loop iteration dependencies:

```
• do i=1, nxif(i.lt.nx) dw2=dw(i+1) ! Not set for i=nx, so previous value
```
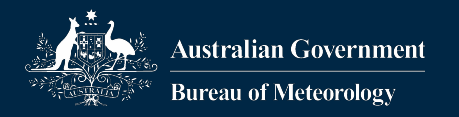

#### Take Care of Dependencies

```
do j = ...do i=...qw(i) = ... enddo
   do i=...q1(i) = f(qw(i-1), qw(i), qw(i+1), ...) enddo
enddo
```
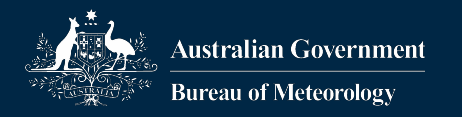

#### Take Care of Dependencies

$$
do \ j =...
$$
  
 $do \ i =...$   
 $qw(i) =...$ 

q1(i) =  $f(qw(i-1), qw(i), qw(i+1), ...)$  enddo enddo

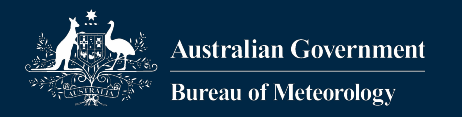

#### Take Care of Dependencies

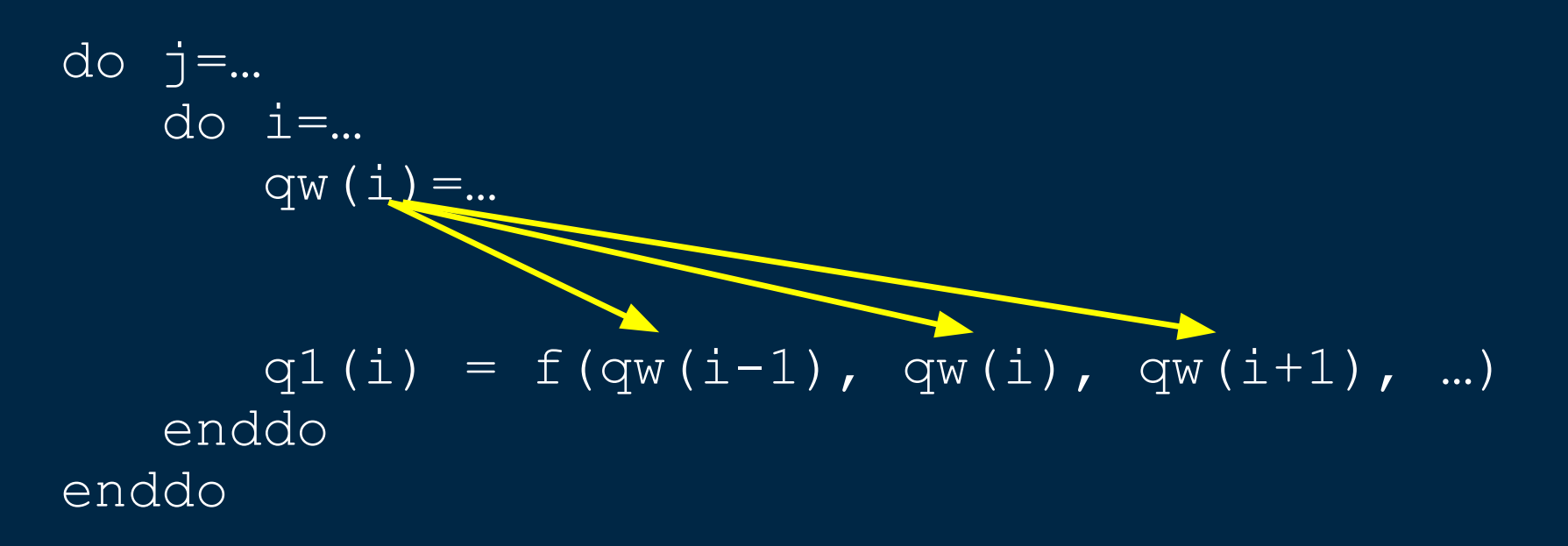

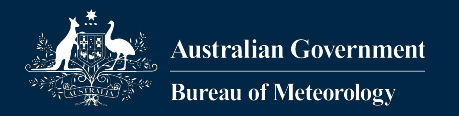

## Use 2d Array and Create Two Kernels

```
do j = ...do i=...qw(i, j) = ... enddo
enddo
do j = ...do j = ...q1(i,j) = f(qw(i-1,j), qw(i,j), k)qw(i+1, j), ... enddo
enddo
```
• Must be split into two kernels and use 2d-arrays to satisfy dependencies!

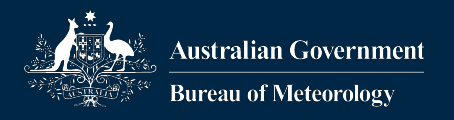

# 3 - Introduce dl\_esm\_inf

- •Infrastructure for 2d grids (3d grids in the future)
- •Supported grid types: GO\_ARAKAWA\_B/C
- 2d-grids, different boundary conditions
- •Different staggering of fields
- •Use its field type instead of Fortran arrays

•See: https://github.com/stfc/dl esm inf for details

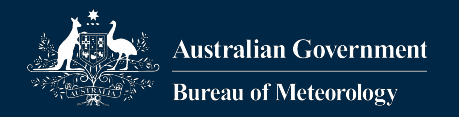

# Add Initialisation of dl\_esm\_inf

```
USE grid mod, only: grid type, &
                        grid_init
use parallel mod, only: parallel init
TYPE(grid_type), target :: grid
call parallel_init()
grid = grid type(GO ARAKAWA C, (/GO BC PERIODIC, &
                                GO_BC_PERIODIC, &
                               GO BC NONE/), \& GO_OFFSET_SW)
call grid%decompose(nx, ny, num_domains, &
                    domX, domY, &
                   halo width=1)
call grid init(grid, dx, dy)
```
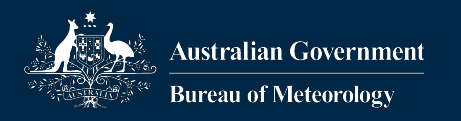

# Change Data Structures

- Replace 2d arrays with dl\_esm\_inf fields
	- To create a field:

use field mod, only : r2d field, & T\_POINTS a field =  $r2d$  field(grid, T POINTS)

- To use a field as 2d arraym use field%data: do j… do i…  $da<sup>8</sup>data(i, j) = ...$ 

 $ua<sup>8</sup>data = 0$ read  $(1,*)$   $(da<sup>8</sup>data(i,j), i=1, nx)$ 

• Creating fields is more expensive than 2d Fortran array

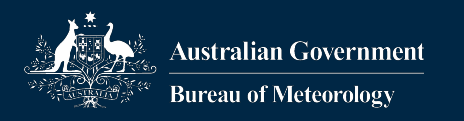

## 4- Use PSyclone

## •Convert one kernel at a time

- -Move kernel computation into a module
- -Add meta-data declaration:
	- Parameters, iteration space
- -Create subroutine taking additionally
	- i, *j* index parameters
- -Fields are passed in as simple 2d Fortran arrays

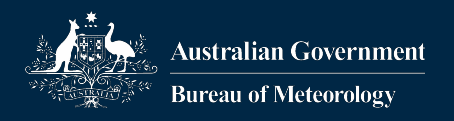

## GOcean Kernel Metadata

```
type, extends (kernel type) :: swlon adjust
   type(arg), dimension(3) :: meta args = & (/ arg(READ, CT, go_stencil(010, &
                                        111, \quad \alpha 010)), & ! da
          arg(READWRITE, CT, POINTWISE), & ! ua
          arg(WRITE, CT, POINTWISE), & ! qa
       \big/ )
   integer :: ITERATES OVER = INTERNAL POINTS
   integer :: index offset = OFFSET NE
  contains
    procedure, nopass :: code => swlon_adjust_code
  end type swlon_adjust
contains
```
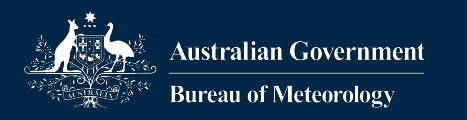

#### Iteration Spaces

- Iteration space specifies the loop boundaries
- •Two implemented by default:
	- GO\_INTERNAL\_PTS: inside (excluding boundary)
	- GO\_ALL\_PTS: inside+boundary
- The config file can specify additional iteration space, e.g. to iterate of N/S halo and inner points:

```
iteration-spaces:
```

```
…internal_ns_halo:{start}-1:{stop}+1
```
:{start}:{stop}

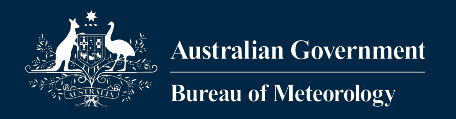

### GOcean Kernel Implementation

subroutine swlon adjust code(i, j, da, ua, qa)

```
 implicit none
integer, intent(in) and integer, intent(in)
real*8, dimension(:, :), intent(in) :: da,
 real*8, dimension(:, :), intent(inout) :: ua
real*8, dimension(:, :), intent(out) :: qa
\{ua(i, j) = ua(i, j) + da(i-1,j) + da(i+1,j) \&+ da(i, +1) +da(i, +1) &
                    -4.0*da(i,j)
```
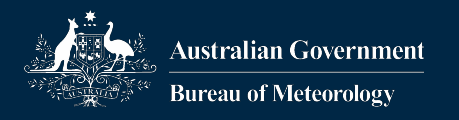

#### Replace Loops with Invoke

- use swlon adjust mod, only : swlon adjust
- call invoke(name="timestep", & swlon adjust(da, ua, qa)

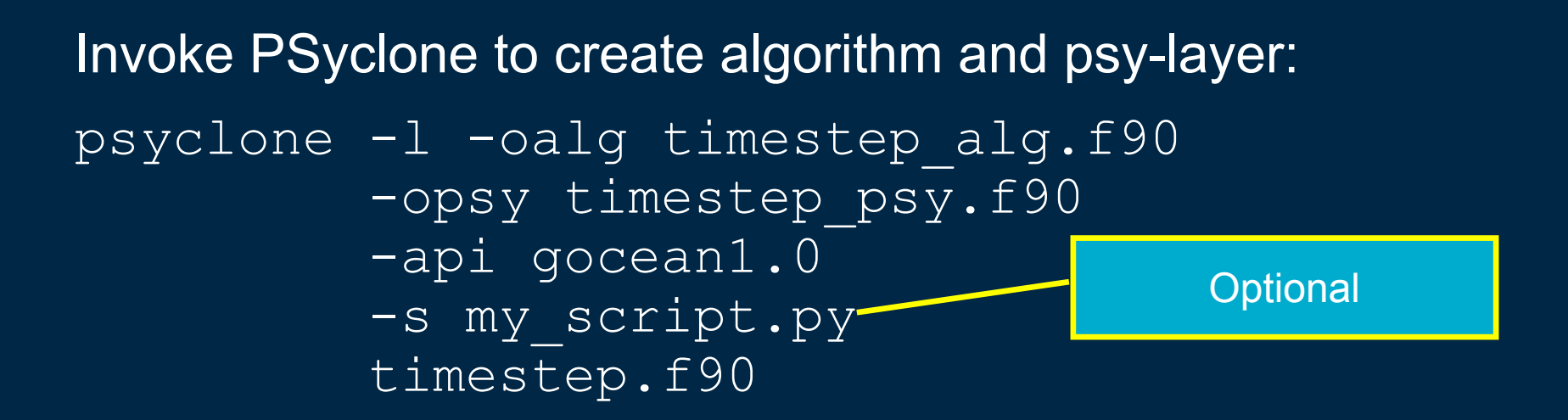

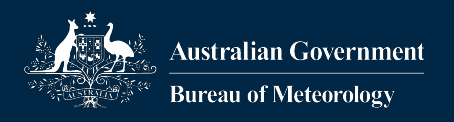

# 5 – Optimise/Parallelise

- •Write a script that optimised or parallelises the code
	- Or use PSyData for its functionality
- •Read the docs for details about GOcean API (including defining your own iteration spaces and more): [https://psyclone.readthedocs.io/en/latest/gocean](https://psyclone.readthedocs.io/en/latest/gocean1p0.html) [1p0.html](https://psyclone.readthedocs.io/en/latest/gocean1p0.html)

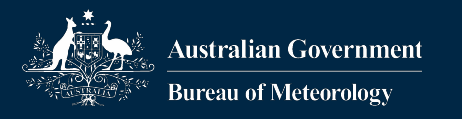

#### Performance

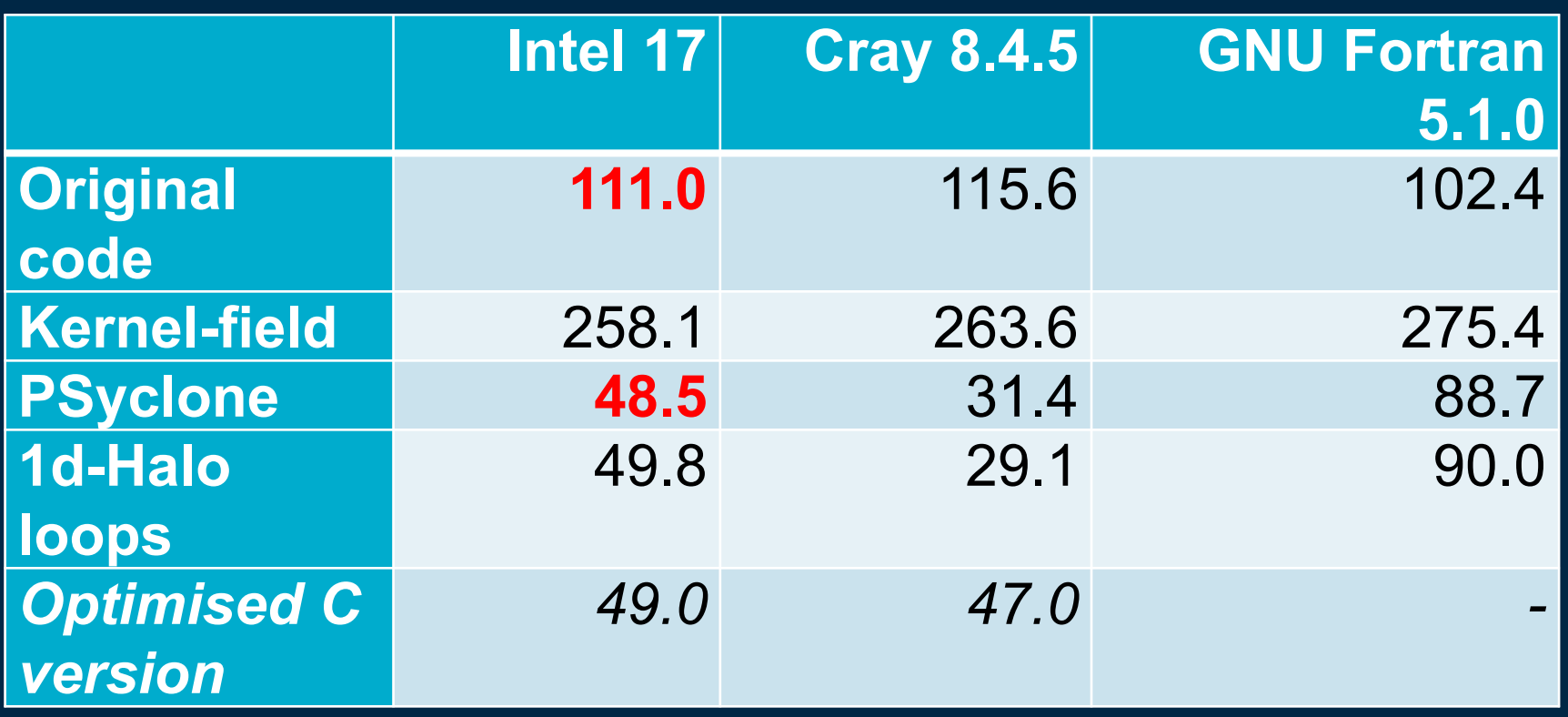

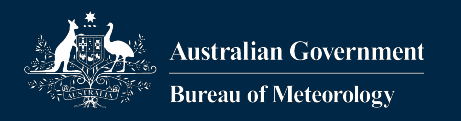

#### Outcome

- •Due to refactoring the code is easier to understand, and better for the compiler to optimise
	- Run time much better than original code, though mostly due to refactoring: Kernel structure enforce simpler code
	- OpenMP performance with PSyclone as good as a hand-parallelised version
	- Code much easier to understand (and shorter)
	- Potential port to distributed Memory (MPI) and GPU from same source code

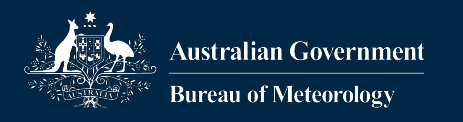

## Summary

- •The NEMO API allows working with existing code - Modify the config file to recognise nested loops as kernels
- PSyclone's support for dl\_esm\_inf allows to refactor existing 2d code to use PSyclone:
	- 1. Cleanup code
	- 2. Refactor to create kernel-like code structure
	- 3. Introduce dl\_esm\_inf / replace arrays with fields
	- 4. Create kernels, and use invoke() with PSyclone
	- 5. Optimise/parallelise using transformation scripts

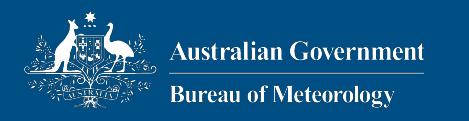

# Thank you

#### **Dr. Joerg Henrichs, BOM joerg.henrichs@bom.gov.au**